## INTRODUCCIÓN

# METODOLOGÍA

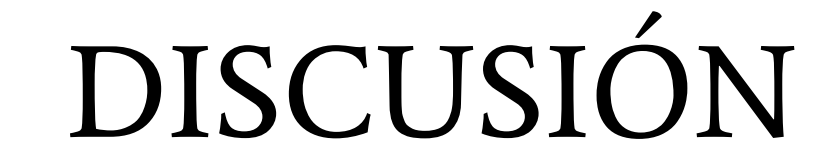

 $w = \omega(x,y,z,t) 2^*x.*y - y.*z + y.^2*t^3;$ 

# FUENTES BIBLIOGRÁFICAS:

Asesores: Carlos Alberto Morales Rojas y Pérez Carbajal L.C.

### RESUMEN

Los campos vectoriales pueden ocuparse para modelar fenómenos en diversos ámbitos, por ejemplo, en la vida cotidiana, procesos industriales y en la naturaleza; el enfoque que les daremos será en la simulación de fluidos, los cuales analizaremos para tener un mejor entendimiento sobre esta herramienta, que nos permitirá conocer más a fondo la representación de estos campos vectoriales, ya sea en un flujo de fluidos o cualquier otro proceso físico relacionado. La herramienta con la que llevaremos a cabo esta representación es GNU Octave, esto nos permitirá simular un campo vectorial específico y como este se podría representar en una simulación de un proceso.

visuales de la contra comportamiento ideal, que a pesar de ser útiles, no son lo suficientemente exactos para poder comprender en su totalidad el fenómeno físico que describe al sistema; por lo cual con el avance de la programación se han ido El presente trabajo tiene como justificación la necesidad de modelar y representar comportamientos de distintos fenómenos físicos, los cuales por su alto nivel de complejidad en cuanto las fuerzas que interactúan sobre estos y sus propiedades físicas, son difíciles de comprender únicamente utilizando expresiones o funciones matemáticas, pues incluso estos pueden no ajustarse al comportamiento real del sistema, los cuales terminan siendo modelos de un desarrollando distintas herramientas que permiten representar y modelar este y otros fenómenos físicos, y en nuestro caso de estudio, se ejemplificó un campo vectorial de un fluido incompresible mediante un modelo matemático (ver metodología) y representando su forma gráfica mediante las herramientas del lenguaje de programación GNU Octave, el cual resulta una herramienta sencilla y útil para el modelado de campos vectoriales.

Antes de empezar, es importante definir la simulación de procesos, que, desde el punto de vista de la ingeniería química, es la solución de las ecuaciones de balance de materia y energía para procesos químicos en estado estacionario o dinámico, así como del dimensionamiento y la obtención de costos de los equipos involucrados en un proceso. La simulación de procesos conlleva la computación mediante software de los modelos que describen los procesos químicos, físicos, biológicos, así como otros procesos técnicos y operaciones unitarias.

(El punto " se utiliza en las operaciones como multiplicación o potencias para que actúe en los componentes de cada vector). Además, se les pueden asignar valores reales a las variables dependientes dentro de un intervalo dado usando:

#### $x =$  linspace  $(-1,1,6)$ ;

#### $y = \text{linspace } (-1,1,6);$

#### $z =$  linspace  $(-1,1,6)$ ;

Para tener una red de coordenadas en 3D definidas por los ejes "x","y" y "z" se utiliza la siguiente línea de código:  $[X, Y, Z]$  = meshgrid  $(x, y, z)$ ;

Entre algunos de los software de uso más común para la simulación de procesos podemos encontrar COMSOL, AVEVA PRO-II, Flexsim, Catia V5, Solidworks, entre otros, pero como introducción a este tema, comenzaremos por transformar ecuaciones de cinemática para una caso específico de un campo vectorial en forma gráfica y dinámica de dicho flujo a partir del uso correcto de comandos del lenguaje de programación GNU Octave.

### **OBJETIVOS**

A continuación, se debe introducir un loop o ciclo para valores de t (en esta ocasión se usaron valores desde 0 hasta 5 en intervalos de 0.1). La función de este ciclo es encontrar el módulo o magnitud del vector "U" para después obtener un vector unitario que nos dé la dirección de U,V y W, y finalmente graficar flechas con los vectores unitarios como componentes direccionales en las coordenadas "x", "y" y "z". Para lograrlo se propuso el siguiente conjunto de líneas de código: for  $t = 0:0.1:5$ 

- $U = u(x,y,z,t);$
- $V = v(x,y,z,t);$
- $W = w(x,y,z,t);$
- $Umag = sqrt(U.^2+V.^2+W.^2)$ ;
- quiver3 (x,y,z,U./Umag ,V./Umag ,W./Umag)
- drawnow

● Como estudiantes de tronco común, es de nuestro interés desarrollarnos en el área de simulación de procesos, utilizando software para describir el comportamiento de un sistema específico que cambia con respecto al tiempo.

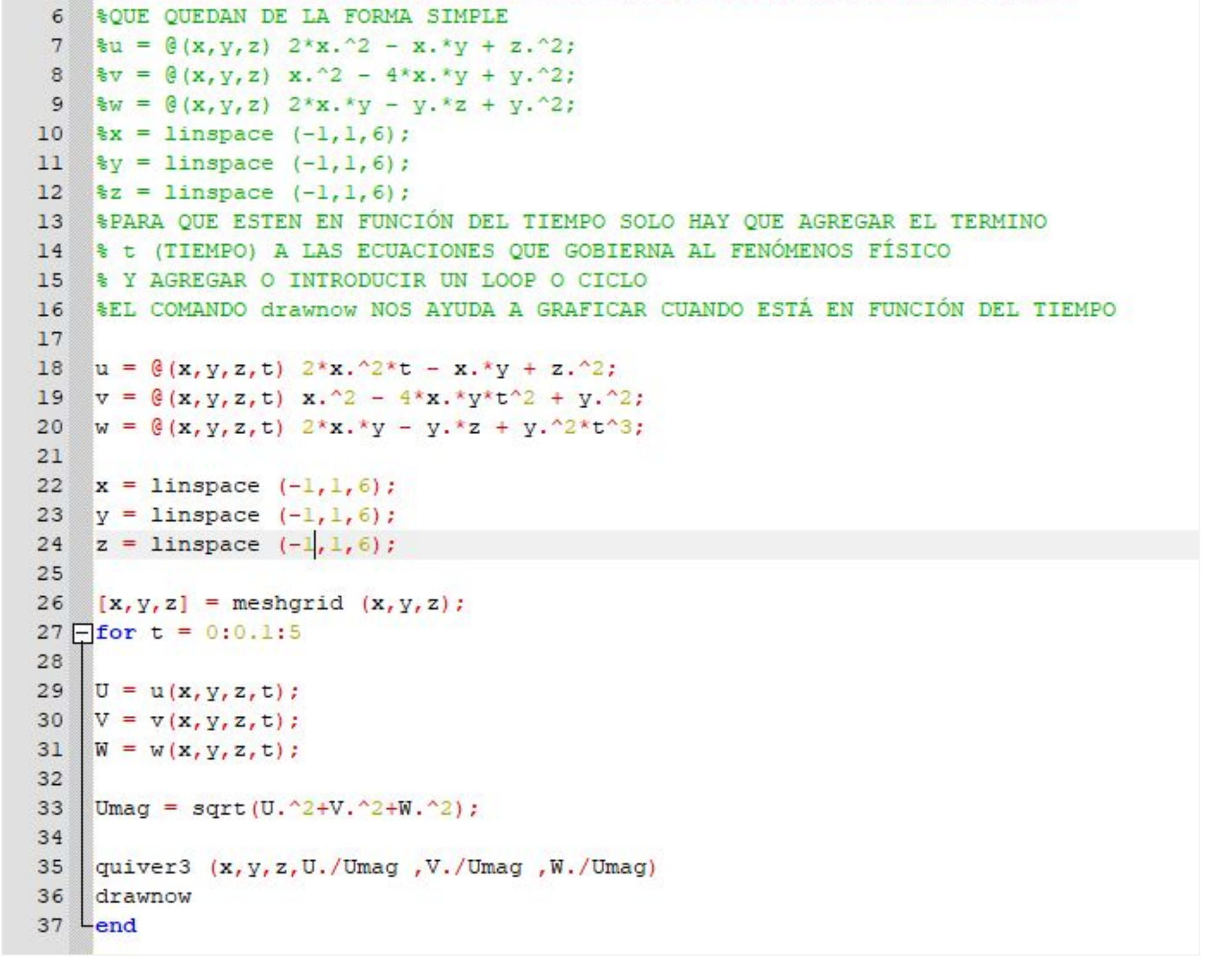

● Aprender los comandos y conceptos necesarios para poder representar gráficamente un campo vectorial utilizando GNU Octave.

- S.A. (2016). "Introducción a Octave". UCOdemy. Consultado el 7 de octubre de 2021. Recuperado de: http://www.uco.es/ucodemy/tema/1
- Chakraborty, S. (s.f.) "Lecture 1: Equation of Continuity". National Programme on Technology Enhanced Learning, Indian Institute of Technology Kharagpur, India.
- Terragosa, J. (s.f.) "Conceptos básicos de simulación de procesos". Universidad Politècnica de València. [PDF].

https://riunet.upv.es/bitstream/handle/10251/29929/Art%C3%ADculoDocente\_3.pdf?sequence=1

La utilización correcta de todas las funciones de GNU Octave otorgan a las ecuaciones del flujo incompresible valores reales, de donde se obtienen resultados que presentan un comportamiento vectorial, movimiento y tridimensionalidad; con lo que se logra una representación del flujo que cumple con el objetivo de dotar de sentido a las ecuaciones ya mencionadas siguiendo de una forma correcta las bases matemáticas mencionadas en las bibliografías de distintos autores las cuales permiten que este modelo logre generalizar varios tipos de flujos vectoriales que se presentan en diferentes fenómenos físicos

Las cuales son ecuaciones estacionarias, es decir, no dependen del tiempo, y se pueden representar en forma de funciones vectoriales en GNU Octave utilizando:

### $u = \omega(x,y,z) 2^x x^2 - x^x y + z^2$ ;

 $v = \omega(x,y,z) x.^2 - 4*x.*y + y.^2;$  $w = \omega(x,y,z) 2^*x.*y - y.*z + y.^2;$ 

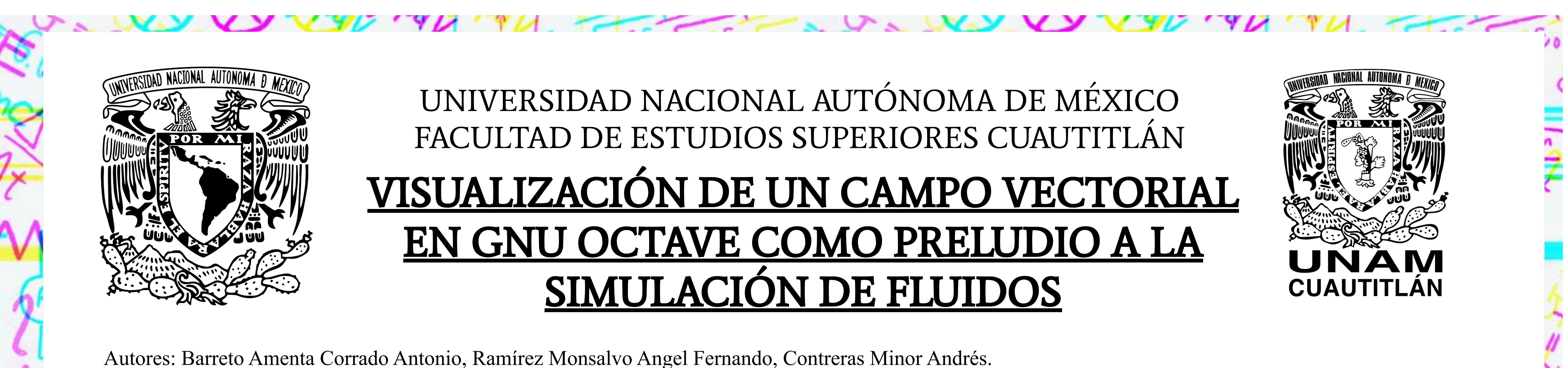

(se generan 6 puntos o valores entre uno y menos uno con espaciamiento constante).

 $\pi$  ,  $\pi$  ,  $\pi$  ,  $\pi$  ,  $\pi$  ,  $\pi$  ,  $\pi$ 

Posteriormente, para que sea un flujo y esté en función del tiempo, hay que agregar la variable dependiente "t" (tiempo) a las ecuaciones que gobiernan el fenómeno físico. En este caso, se propusieron las siguientes ecuaciones:

 $u = \omega(x,y,z,t) 2^x x^2 t - x^x y + z^2;$ 

 $v = \omega(x,y,z,t) x.^2 - 4*x.*y*t^2 + y.^2;$ 

#### end

Donde "quiver3" se utiliza para graficar las flechas antes mencionadas y "drawnow" nos ayuda a graficar una ecuación cuando está en función del tiempo, es decir, cada vez que se repita el ciclo se actualizará la gráfica.

### RESULTADOS

#### Código (GNU Octave) utilizado:

1 clear; clc; close all;

5 SPARA EL CASO ESTACIONARIO LAS ECUACIONES NO DEPENDEN DEL TIEMPO POR LO

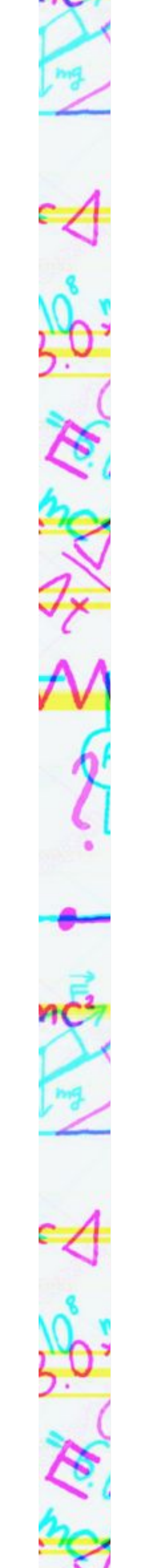

#### Ejecución del programa:

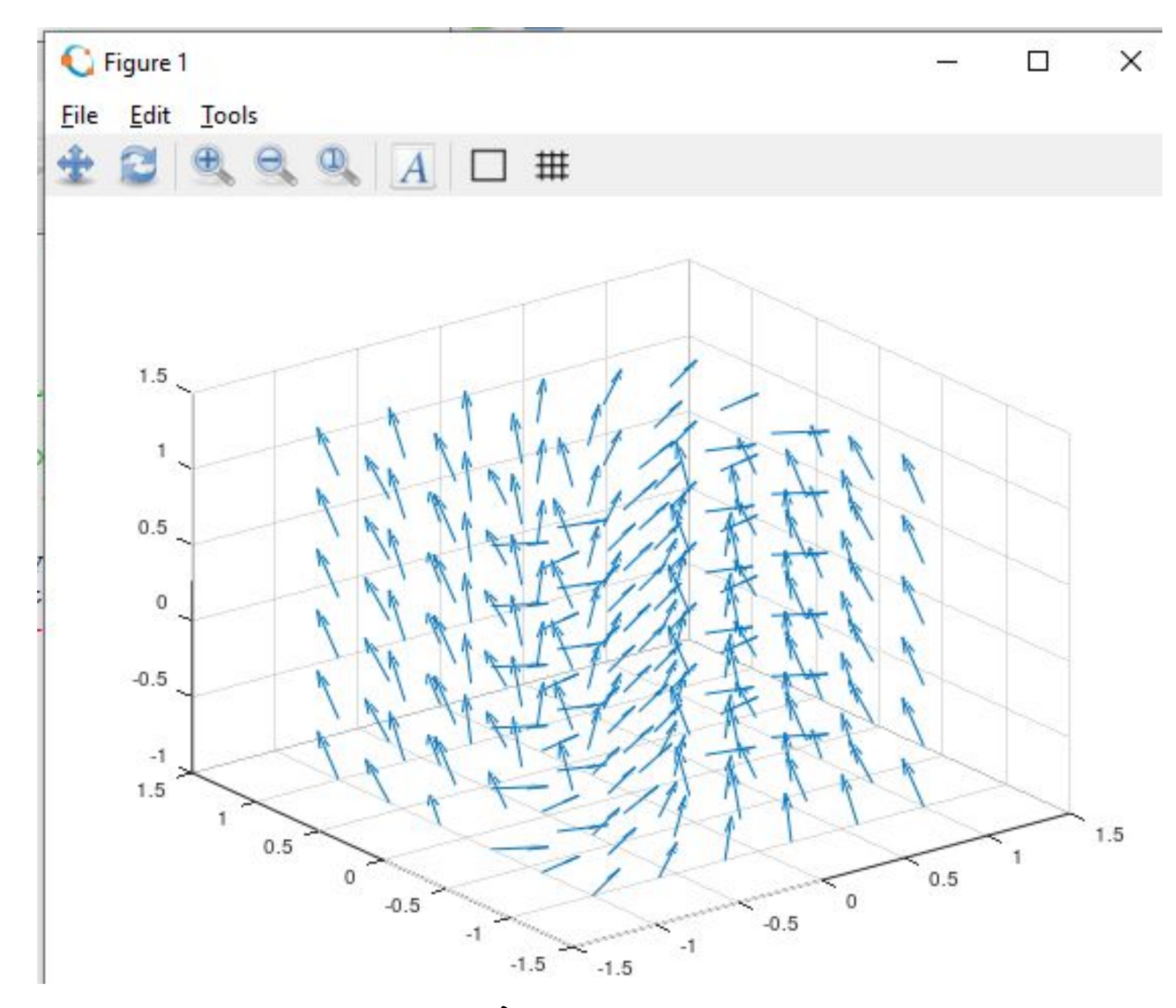

# CONCLUSIÓN

La representación de los vectores puede servir para la simulación de un proceso que involucre el comportamiento de diferentes fenómenos físicos en los cuales interactúan diversas fuerzas entre por lo tanto simular este tipo de modelos es algo prioritario. Algunos ejemplos de estos fenómenos físicos pueden observarse en flujo de fluidos, campos eléctricos, campos magnéticos, velocidades, aceleraciones, flujo vectorial entre otros. Estos fenómenos físicos son de suma importancia, pues están presentes en múltiples procesos industriales, por ejemplo; en el campo de flujo de fluidos es de mucha utilidad saber qué fuerzas podrían producir un fluido en movimiento dentro de un sistema de tuberías, y con base a su representación vectorial, poder conocer de manera más exacta saber cómo se comportará este fluido, y poder diseñar diagramas de tuberías y saber que materiales se necesitan para la construcción de las mismas.

Para ésta tarea, GNU Octave es una herramienta ideal para entrar al área de simulacion de procesos, pues cumple con su función de representar flujos vectoriales en tres dimensiones y ofrece un entorno donde es bastante sencillo manejar las ecuaciones que representan el comportamiento del fenómeno físico que se desea estudiar para posteriormente poder generar un programa más avanzado que permita simular este tipo de procesos con un margen de error mínimo.

En [matemática](https://es.wikipedia.org/wiki/Matem%C3%A1tica) y física, un campo vectorial representa la distribución espacial de una [magnitud vectorial.](https://es.wikipedia.org/wiki/Magnitud_vectorial) Los campos vectoriales se utilizan en [física](https://es.wikipedia.org/wiki/F%C3%ADsica), para representar la velocidad y la dirección de un fluido en el espacio, o la intensidad y la dirección de fuerzas como la [gravitatoria](https://es.wikipedia.org/wiki/Gravedad) o la [fuerza electromagnética](https://es.wikipedia.org/wiki/Fuerza_de_Lorentz).

GNU Octave es un lenguaje de alto nivel, destinado principalmente a cálculos numéricos. Este lenguaje proporciona capacidades para la resolución numérica de problemas lineales y no lineales, y para realizar otras pruebas numéricas. También proporciona capacidades gráficas extensas para la visualización y manipulación de datos.

Octave se utiliza normalmente a través de su interfaz de línea de comandos interactiva, pero también se puede utilizar para escribir programas no interactivos. El lenguaje de programación Octave es bastante similar a Matlab, por lo que la mayoría de los programas son reutilizables en este lenguaje.

Para este proyecto se decidió utilizar una serie de componentes de velocidad los cuales pueden representar un caso específico de un flujo incompresible:

#### $u = 2x^2 - xy + z^2$ ,  $v = x^2 - 4xy + y^2$ ,  $w = 2xy - yz + y^2$

120